# Anhang A – Digitale Modulanlagen

Regeln und Vorgaben für Digitalanlagen

Ausgabe 2024.2

## Inhalt

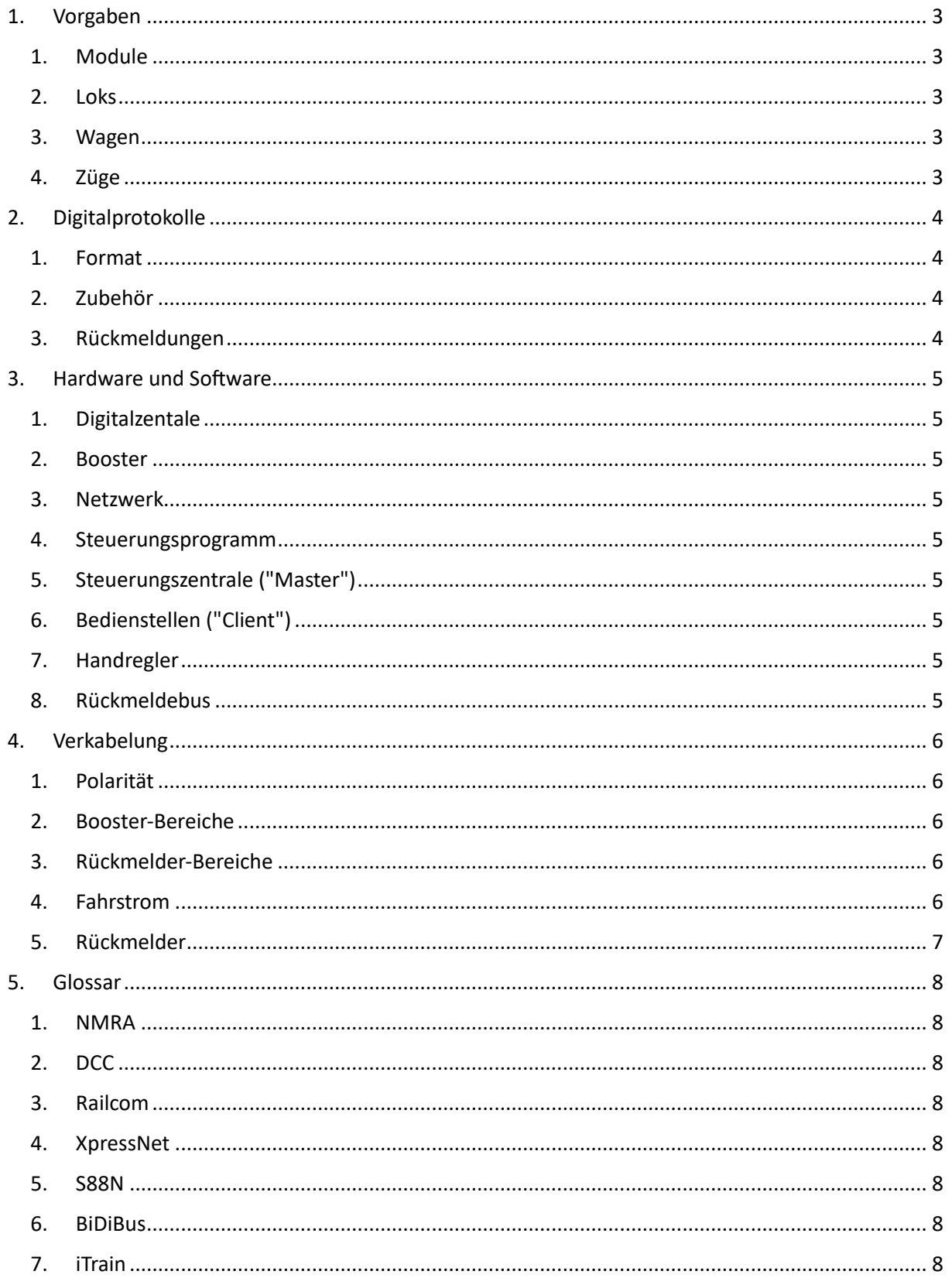

## <span id="page-2-1"></span><span id="page-2-0"></span>1. Vorgaben

#### 1. Module

- Ein Modul darf keine Stromverbraucher direkt am Gleis haben (z.B. Anfahr- /Bremsbausteine).
- Das Schalten des Moduls muss vollständig getrennt vom Fahrstrom möglich sein.
- Weichen und Kreuzungen müssen in alle Richtungen von den restlichen Gleisen isoliert und separat mit Fahrstrom versorgt werden, da es sonst bei deren polarisierten Umschaltung zu Micro-Kurschlüssen kommen kann.

#### *Empfehlung:*

*Trennstellen im Gleis sollten wenn möglich in beiden Schienen ausgeführt sein.*

#### <span id="page-2-2"></span>2. Loks

- Für Automatikbetrieb müssen Loks mit iTrain eingemessen und Railcom-fähig sein.
- Die Länge der Lok muss bekannt sein.

#### *Empfehlung:*

*Jedes teilnehmende Mitglied sollte für seine DCC Adressen einen eigenen zuvor vergebenen Nummernbereich nutzen. Der Bereich 1-2999 kann hingegen von jedem teilnehmenden Mitglied verwendet werden. Adressen in diesem Bereich müssen mit den anderen Teilnehmern abgesprochen sein.*

#### <span id="page-2-3"></span>3. Wagen

- Mindestens ein Wagen pro Zug muss eine leitende Achse mit 10 kOhm oder eine LED-Beleuchtung haben, damit dieser überall von den Rückmeldern erkannt werden kann.
- Nur Wagen mit Decoder werden als einzelne Wagen betrachtet. Die Länge dieser Wagen muss bekannt sein.

#### *Empfehlung:*

*Jedes teilnehmende Mitglied sollte für seine DCC Adressen einen eigenen zuvor vergebenen Nummernbereich nutzen. Der Bereich 1-2999 kann hingegen von jedem teilnehmenden Mitglied verwendet werden. Adressen in diesem Bereich müssen mit den anderen Teilnehmern abgesprochen sein.*

#### <span id="page-2-4"></span>4. Züge

• Die Länge eines Zuges abzüglich der Länge der Lok und ggf. des Steuerwagens muss bekannt sein. Bei Triebfahrzeugen muss die Länge des Triebfahrzeugs bekannt sein.

# <span id="page-3-0"></span>2. Digitalprotokolle

#### <span id="page-3-1"></span>1. Format

- Es wird ausschließlich DCC zur Zugsteuerung verwendet.
- In den Decodern sollte die Anzahl der Fahrstufen auf "28/128" eingestellt sein
- <span id="page-3-2"></span>2. Zubehör
	- Es wird DCC und/oder BiDiB zur Zubehörsteuerung verwendet.
- <span id="page-3-3"></span>3. Rückmeldungen
	- Für Rückmeldungen wird Railcom verwendet z.B. über S88N oder BiDiB, damit u. A. die Adresse einer Lok automatisch angezeigt werden kann.

## <span id="page-4-0"></span>3. Hardware und Software

#### <span id="page-4-1"></span>1. Digitalzentale

- Für die gesamte Modulanlage wird eine gemeinsame Digitalzentale verwendet, welche jeweils von einem der teilnehmenden Mitglieder gestellt wird und von iTrain unterstützt wird.
- <span id="page-4-2"></span>2. Booster
	- Die Booster werden jeweils passend zur Digitalzentale verwendet.
	- Das ausschließliche Verwenden von Boostern eines von der Zentrale abweichenden Herstellers ist zwar unter Umständen technisch möglich, wird aber nicht empfohlen.
	- Das Mischen von Boostern verschiedener Hersteller ist nur möglich, soweit diese über CDE miteinander verbunden und synchronisiert werden können.

#### <span id="page-4-3"></span>3. Netzwerk

- Ein von einem teilnehmenden Mitglied gestellter WLAN-Router stellt ein passwortgeschütztes WLAN (2,5 GHz und 5 GHz) bereit.
- Der Name des WLAN sowie die Einstellungen des Routers müssen ggf. an die Vorgaben des Veranstalters angepasst werden.

#### <span id="page-4-4"></span>4. Steuerungsprogramm

- Für die Steuerung der Anlage wird iTrain verwendet.
- <span id="page-4-5"></span>5. Steuerungszentrale ("Master")
	- Ein mit der Digitalzentrale und dem Netzwerk verbundener Computer eines teilnehmenden Mitglieds fungiert als iTrain-Server.
- <span id="page-4-6"></span>6. Bedienstellen ("Client")
	- Weitere Computer oder Mobilgeräte der teilnehmenden Mitglieder können über das Netzwerk als iTrain-Client mit dem Server verbunden werden.
	- Als Client kann sowohl iTrain als auch die iTrain Android App verwendet werden.
- <span id="page-4-7"></span>7. Handregler
	- Für die Handsteuerung der Loks wird XPressNet verwendet.
	- Als Handregler kommen Lenz Handregler LH100 und/oder die Roco/Fleischmann Multimaus zum Einsatz.
	- Zur kabellosen Steuerung der Züge über iTrain können die Roco/Fleischmann WLANmaus, die Z21 App und die iTrain App verwendet werden.

#### <span id="page-4-8"></span>8. Rückmeldebus

• Als Rückmeldebus kann jedes Bussystem verwendet werden, dass in die verwendete Digitalzentale integriert ist oder für das ein entsprechendes Interface existiert, das Railcom-fähig ist und von iTrain unterstützt wird, z.B. S88N oder BiDiB

## <span id="page-5-0"></span>4. Verkabelung

#### <span id="page-5-1"></span>1. Polarität

• Die Polarität eines DCC-Signals kann am einfachsten mit einem DCC-Polaritätstester festgestellt werden, z.B. dem DCC-Pola von Fichtelbahn

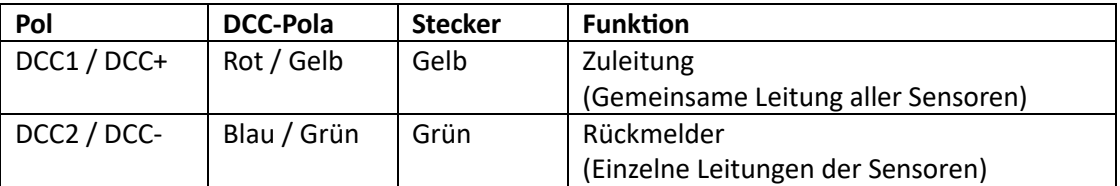

#### <span id="page-5-2"></span>2. Booster-Bereiche

- Die Anlage wird in mehrere Bereiche aufgeteilt, welche jeweils von einem Booster versorgt werden.
- Jeder Bereich sollte 2,5 10 m Strecke abdecken.

#### *Empfehlung:*

*Einsatzbahnhöfe sollten immer einen eigenen Booster erhalten, da hier beim Aufgleisen der Züge versehentliche Kurzschlüsse entstehen können.*

*Auch Nebenstrecken sollten einen eigenen Booster erhalten.*

#### <span id="page-5-3"></span>3. Rückmelder-Bereiche

- Jeder Booster-Bereich wird in mehrere Rückmelder-Bereiche aufgeteilt, damit darüber die Position der Züge erfasst werden kann.
- Innerhalb des Rückmelder-Bereichs werden die Module nach Norm miteinander verbunden, zwischen zwei Rückmelder-Bereichen vollständig getrennt.
- Die einzelnen Rückmelder werden über den jeweiligen Rückmeldebus mit der Zentrale verbunden.

#### *Empfehlung*

*Da die meisten Rückmelder-Bausteine 8 bis 16 einzelne Rückmelder besitzen, ist es wichtig, diese an den richtigen Stellen im Layout zu platzieren, um die Leitungen möglichst kurz zu halten. Für S88N sollten blaue Ethernetkabel verwendet werden, für BiDiBus sollten grüne Ethernetkabel verwendet werden.*

#### <span id="page-5-4"></span>4. Fahrstrom

• Von den Boostern aus wird der Fahrstrom über zwei Leitungen mit jeweils einem gelben und einem grünen Stecker zu den Rückmeldern geführt.

#### *Empfehlung*

*Das meist notwendige Ethernetkabel für den Rückmeldebus kann mit den Kabeln für den Fahrstrom gebündelt werden.*

## <span id="page-6-0"></span>5. Rückmelder

• Von den Rückmeldern aus wird der Fahrstrom zu einem Modul an einem Ende eines Rückmelder-Bereichs geführt.

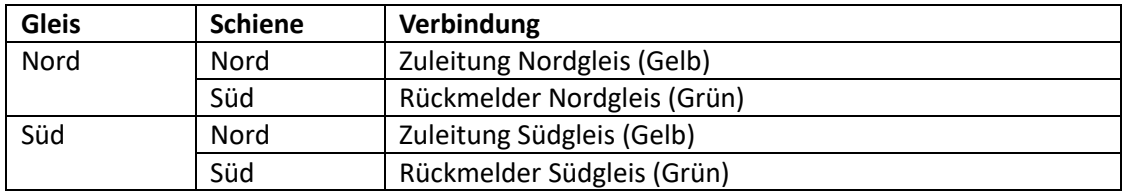

### <span id="page-7-1"></span><span id="page-7-0"></span>5. Glossar

#### 1. NMRA

Die National Model Railroad Association, kurz NMRA, ist der Nationale Verband der Modellbahner in den USA. Sie reglementiert und normt die Modellbahnen in den USA.

#### <span id="page-7-2"></span>2. DCC

Digital Command Control (DCC) ist ein Standard zur digitalen Zug-, Signal- und Weichensteuerung von Modelleisenbahnen. Der Standard basiert auf der Entwicklung der Firma Lenz Elektronik

#### <span id="page-7-3"></span>3. Railcom

Von der Firma Lenz Elektronik und einer "Arbeitsgruppe Railcom" mit weiteren Herstellern von DCC-Komponenten wurde eine Erweiterung des DCC-Protokolls erarbeitet, die den Decodern im laufenden Betrieb das Senden von Daten über das Gleis ermöglicht. Railcom wurde im Jahr 2007 von der NMRA als RP 9.3.1 standardisiert.

#### <span id="page-7-4"></span>4. XpressNet

Das XpressNet (X-Bus) ist ein von der Firma Lenz Elektronik entwickeltes Netzwerk zur Verbindung verschiedener Eingabegeräte mit der Zentrale der DCC-Steuerung für digitale Modellbahnen. Eingabegeräte sind Bedienbausteine, Handregler oder ein Computerinterface.

#### <span id="page-7-5"></span>5. S88N

Das s88-Rückmeldesystem ist ein Datenbus für die Rückmeldung bei Modelleisenbahnen.

#### <span id="page-7-6"></span>6. BiDiBus

BiDiB steht für Bidirektionaler Bus und ist ein Datenbus für die elektronische Kontrolle einer Modellbahn.

BiDiB selbst bezeichnet die Protokolltechnik, diese kann auf verschiedenen physikalischen Verbindungen realisiert sein, wie z.B. dem besonders auf die Bedürfnisse der Anlagenverdrahtung optimierten BiDiBus.

#### <span id="page-7-7"></span>7. iTrain

Eine Modellbahnsoftware zur Computersteuerung einer digitalen Modellbahnanlage.